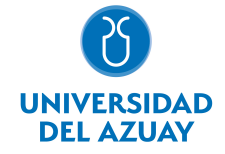

# FACULTAD DE DISEÑO, ARQUITECTURA Y ARTE ESCUELA DE DISEÑO GRÁFICO

## 1. Datos generales

Materia: Código: Paralelo: Periodo : COMPUTACIÓN 6 GRÁFICO FDI0028 Marzo-2019 a Julio-2019 Profesor: PEÑAHERRERA PALACIOS JULIO CÉSAR **Correo** electrónico jpenaherrera@uazuay.edu.ec

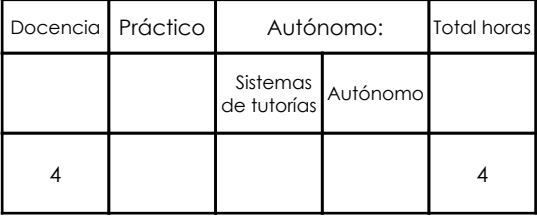

# Prerrequisitos:

**Ninguno** 

# 2. Descripción y objetivos de la materia

El conocimiento de software para la creación de Motion Graphics permite al diseñador gráfico comunicarse en medios digitales, audiovisuales e interactivos utilizando la animación y el movimiento, ampliando de esta manera los posibles canales de comunicación visual.

Esta materia se relaciona con el taller de proyectos de 6to, 7mo y el taller de graduación de 8vo al dar herramientas sumamente valiosas al estudiante al poder ampliar el rango de entornos en los que puede desarrollar sus proyectos de diseño gráfico.

El manejo de aplicaciones digitales destinadas a la comunicación audiovisual en el campo de la animación y postproducción de Motion Graphics.

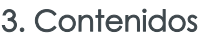

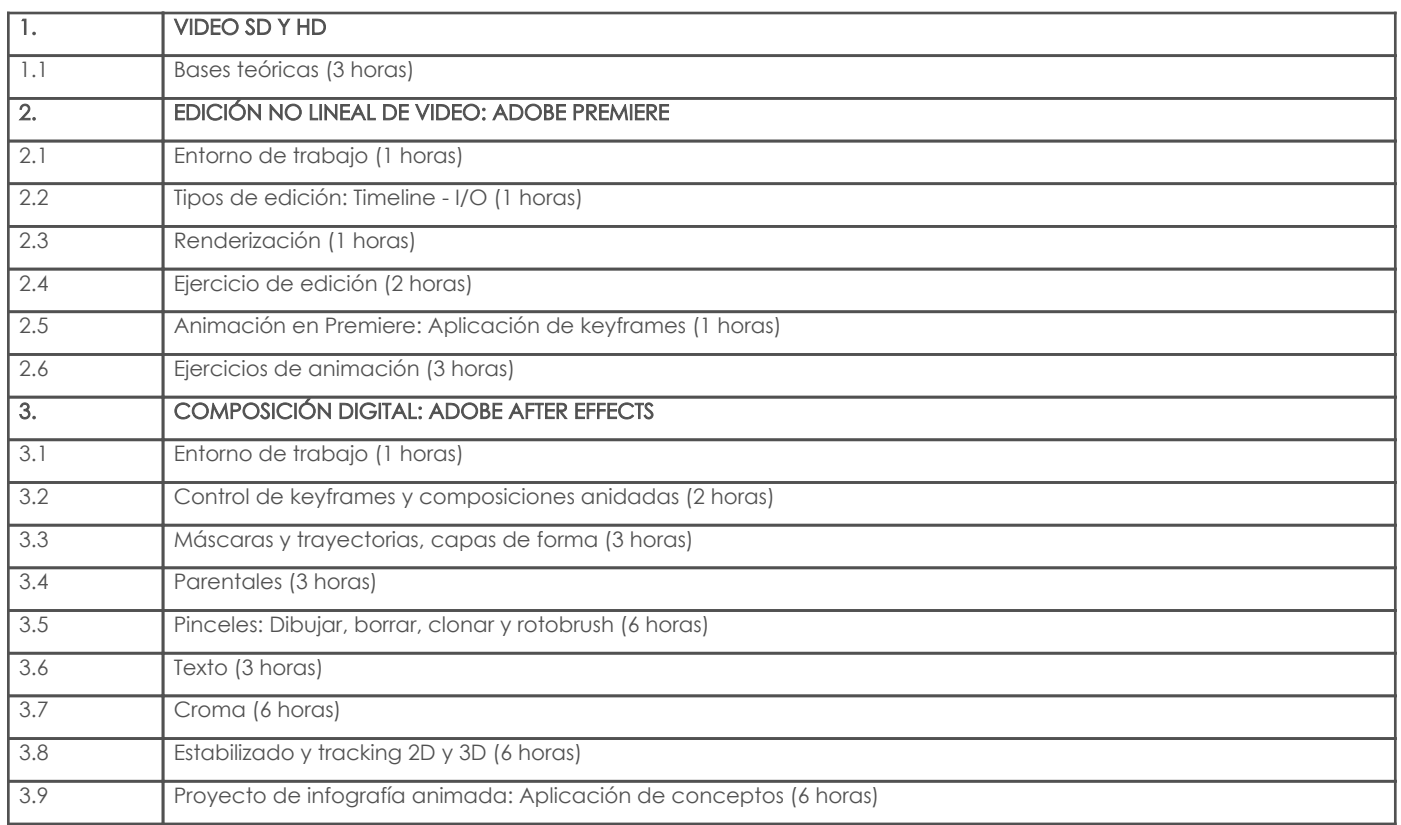

## 4. Sistema de Evaluación

Resultado de aprendizaje de la materia Evidencias Evidencias Evidencias Evidencias Evidencias Evidencias Evidencias

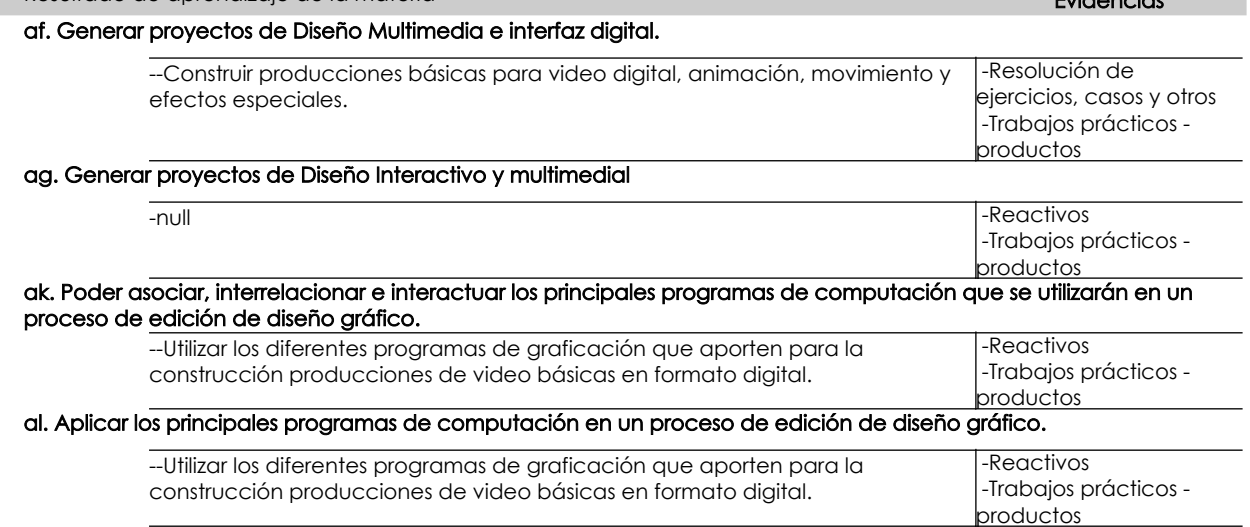

#### Desglose de evaluación

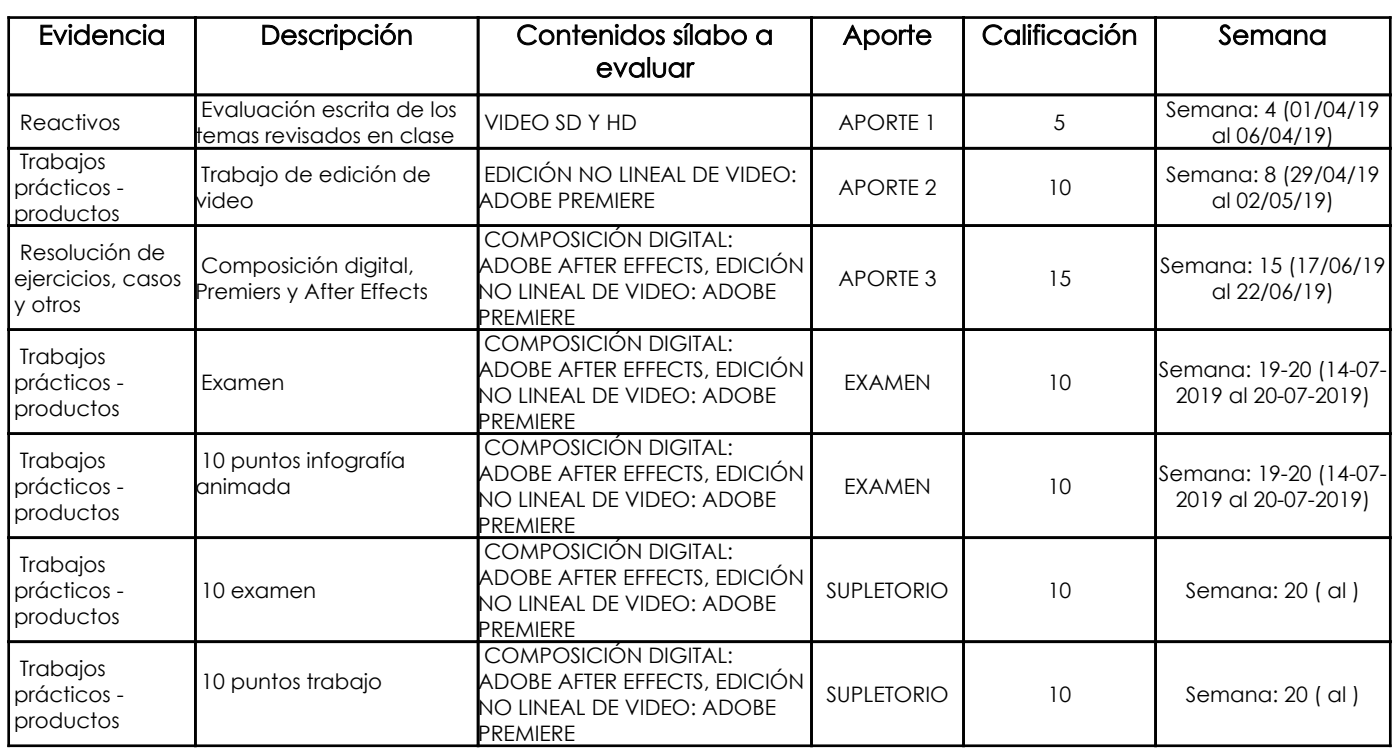

## Metodología

La materia de Computacio´n 6 se llevara´ a cabo con clases magistrales, donde se demostrara´ el uso de las herramientas del software Adobe After Effects y se realizara´n ejercicios pra´cticos y resolucio´n de problemas, los trabajos sera´n pra´cticos, y se determinara´n los objetivos y la ru´brica de evaluacio´n con anticipacio´n.

#### Criterios de Evaluación

Se incluirá una evaluación de conocimientos sobre la interfaz para lo cual se aplicará una evaluación por reactivos, para las siguientes evaluaciones se elaborarán trabajos prácticos, basados en resolución de problemas y aplicación de herramientas

## 5. Referencias

## Bibliografía base

#### Libros

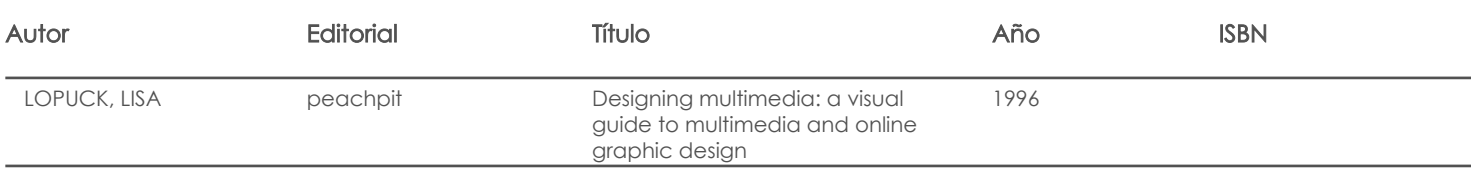

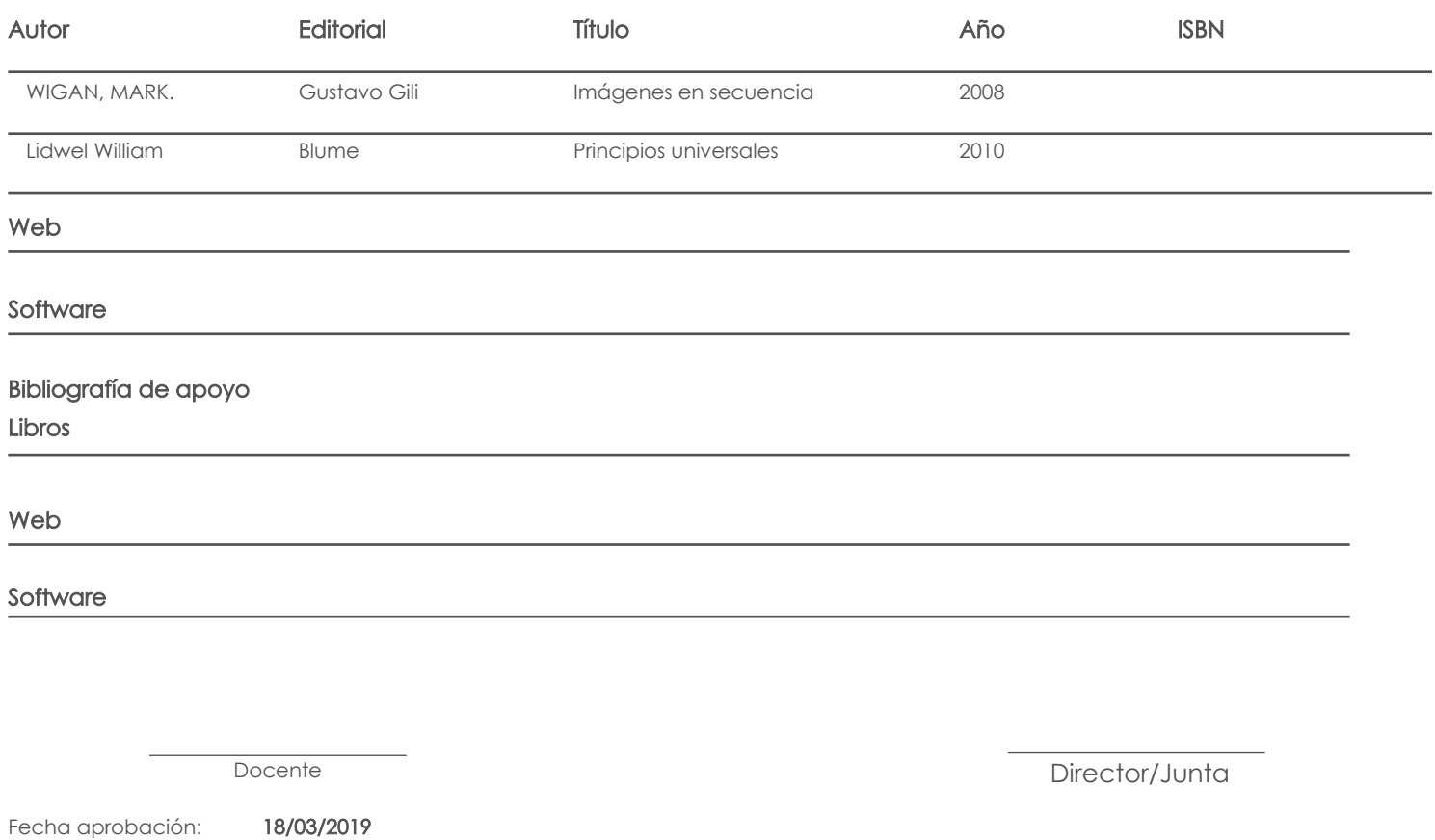

Estado: Aprobado